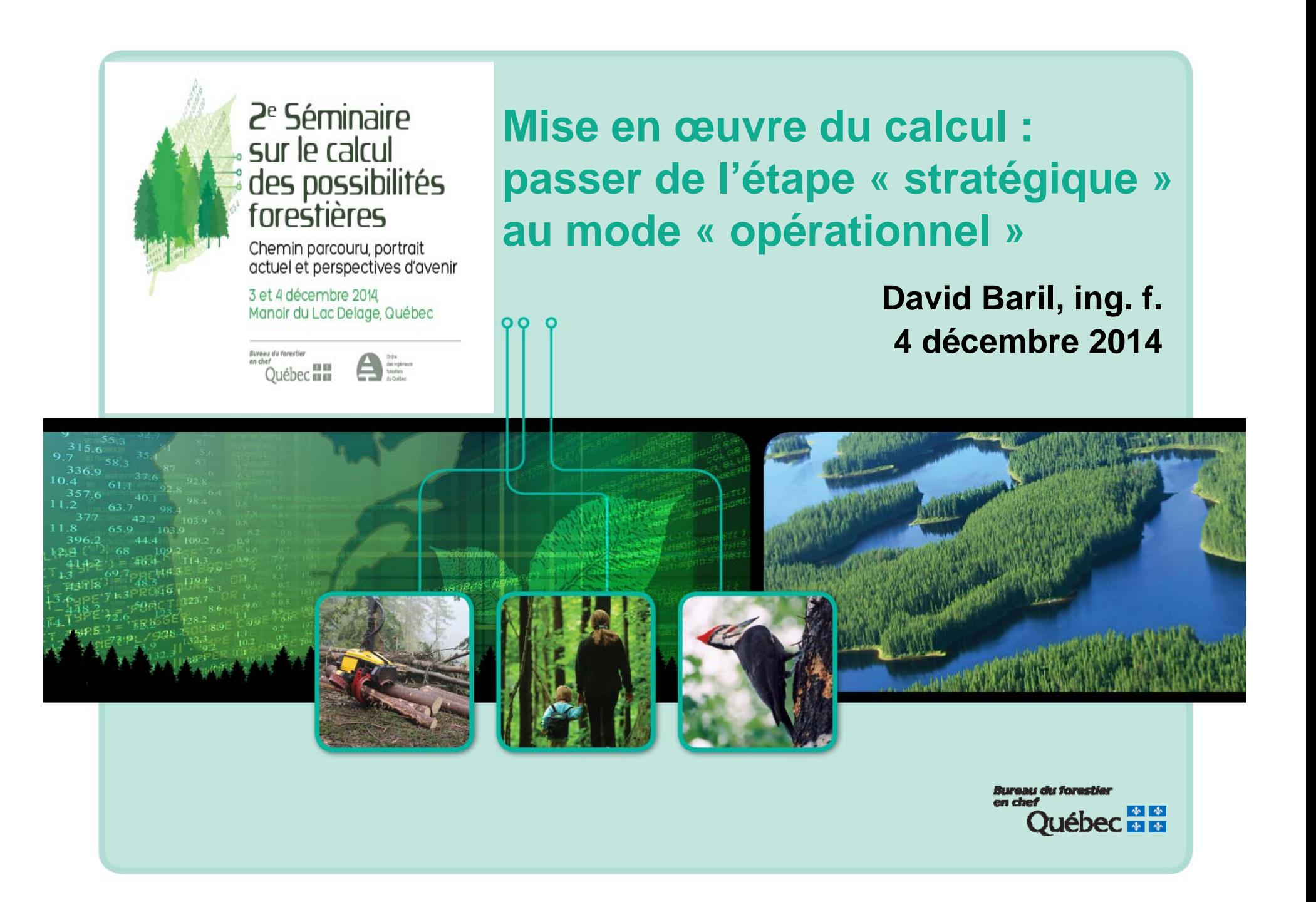

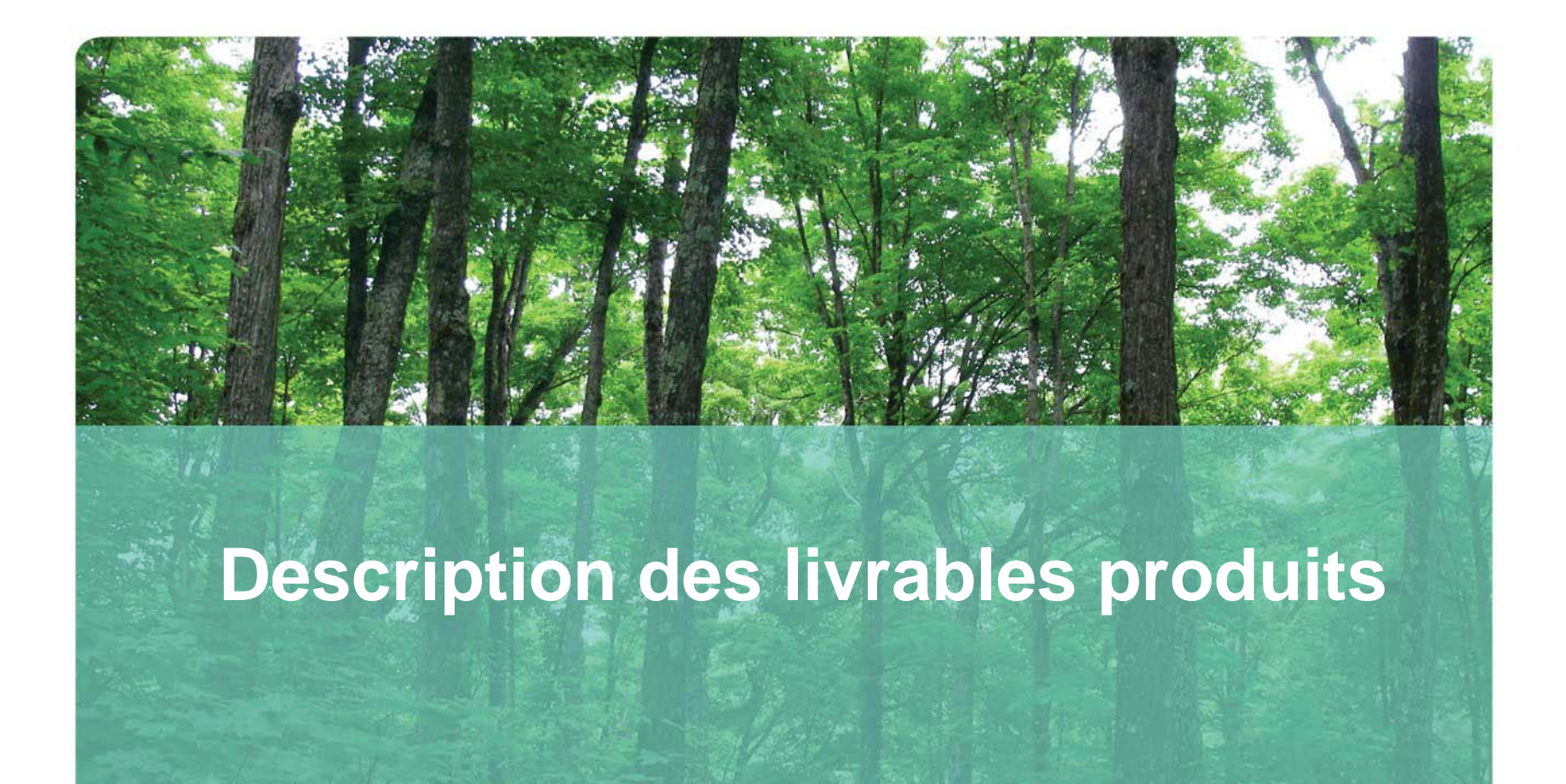

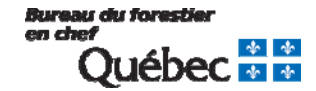

### **Rapports**

## **Final « Détermination »**

- Publiés en mai 2014
	- **Cartes**
	- **Tableaux et figures**

### **Revue externe**

Publiés en juin 2013 **Analyses d'impact** 

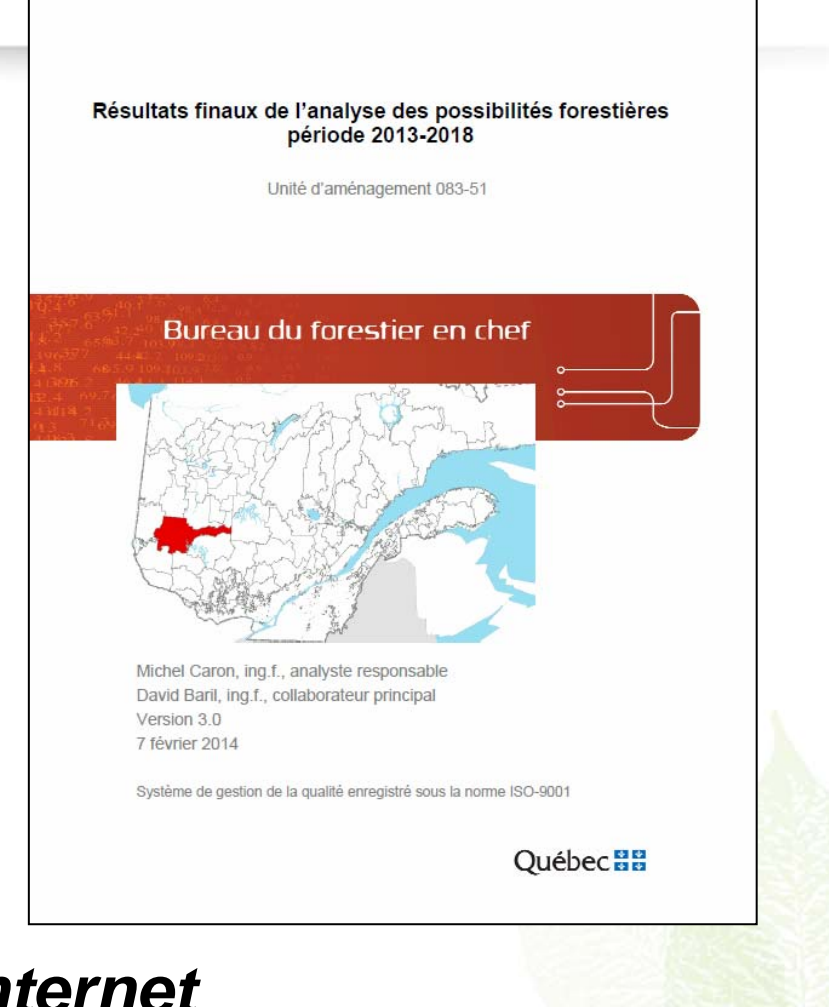

### *Disponibles sur notre site Internet*

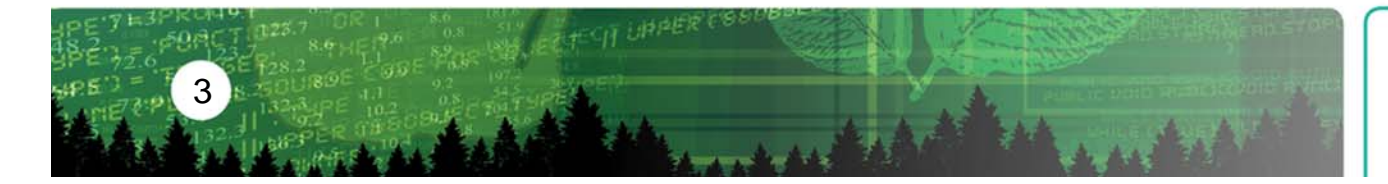

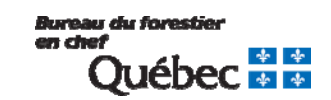

## **Tableaux et figures complémentaires**

### **Cahiers de « Diffusion »**

- Créés à partir du modèle publié
- Résultats plus détaillés que les rapports
- Données utiles pour la planification et la 黦 certification

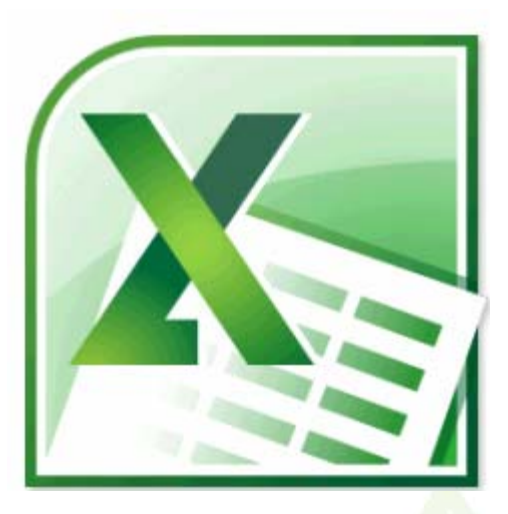

### *Disponibles sur notre site Internet*

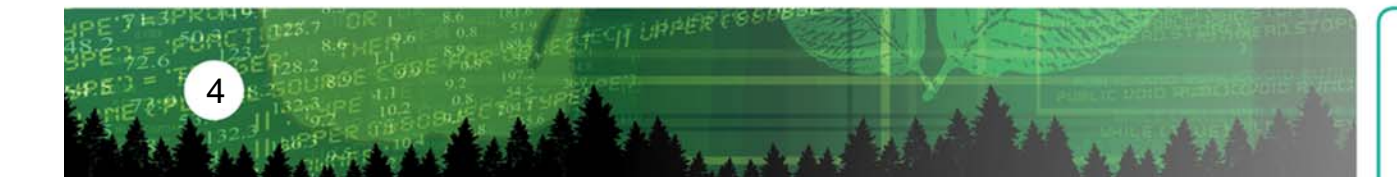

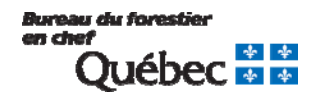

## **Données cartographiques**

## **Bases de données**

Créées à partir du modèle d'optimisation

Données géographiques

Couche de points

Données attributaires

**Regroupées par thématiques** 

### *Disponibles sur notre site Internet*

### *Geodatabase*

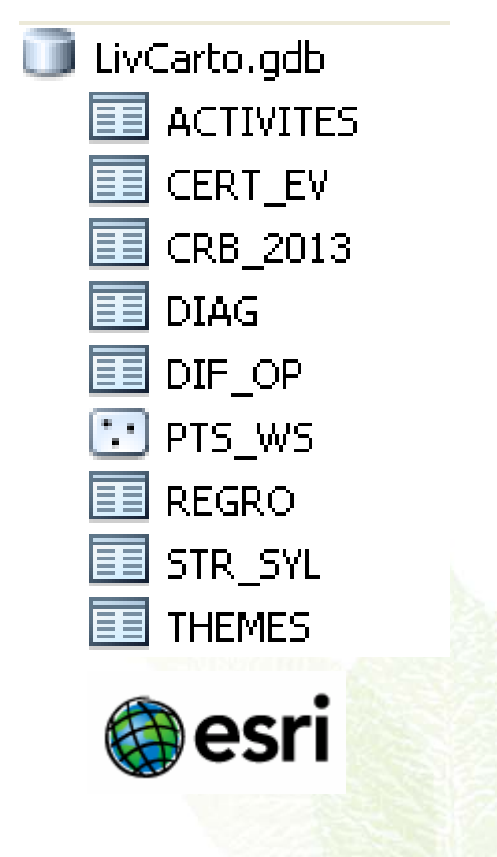

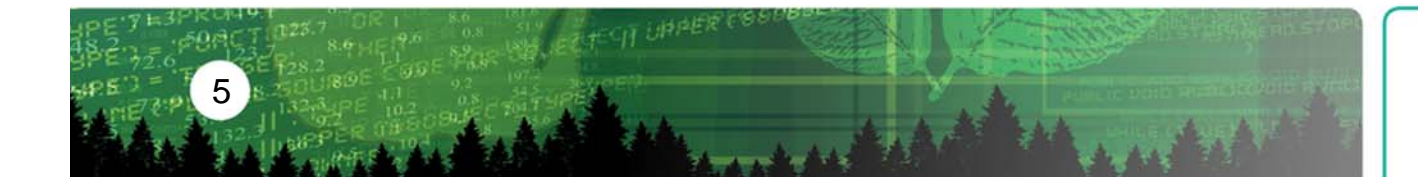

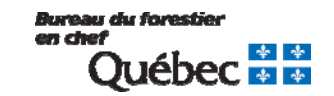

## **Modèles « publiés »**

## **Bases de données du modèle**

- Nécessitent *Analyst pour Excel*
- **Permettent de consulter les résultats**
- **Permettent de créer des statistiques** 
	- **Forage**
	- Désagréger les « outputs »

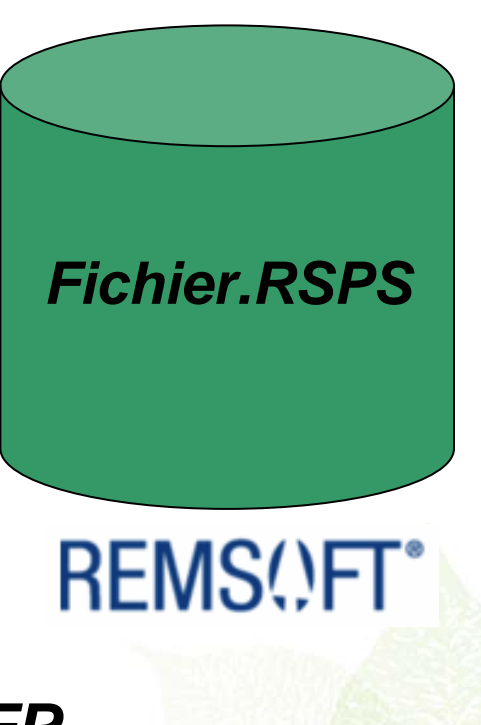

*Disponibles via la Géoboutique du MFFP*

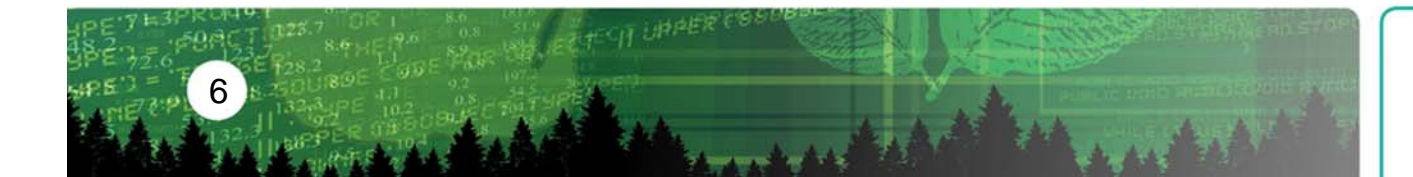

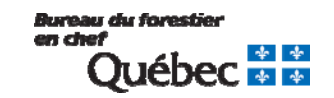

## **Modèles d'optimisation**

### **Modèles complets**

- Nécessitent *« Woodstock* »
- **Permettent d'analyser en détail**
- **Possible de faire des optimisations**

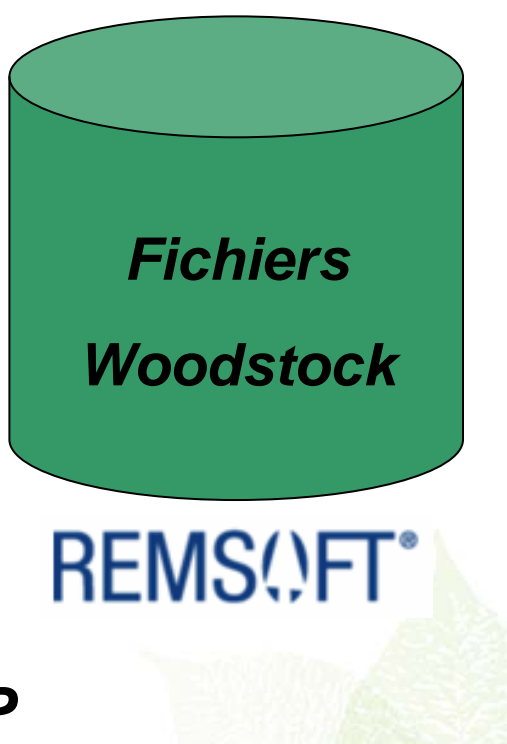

### *Disponibles via la Géoboutique du MFFP*

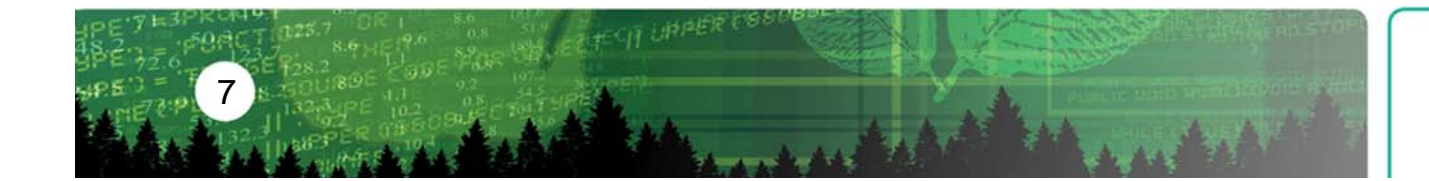

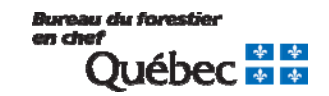

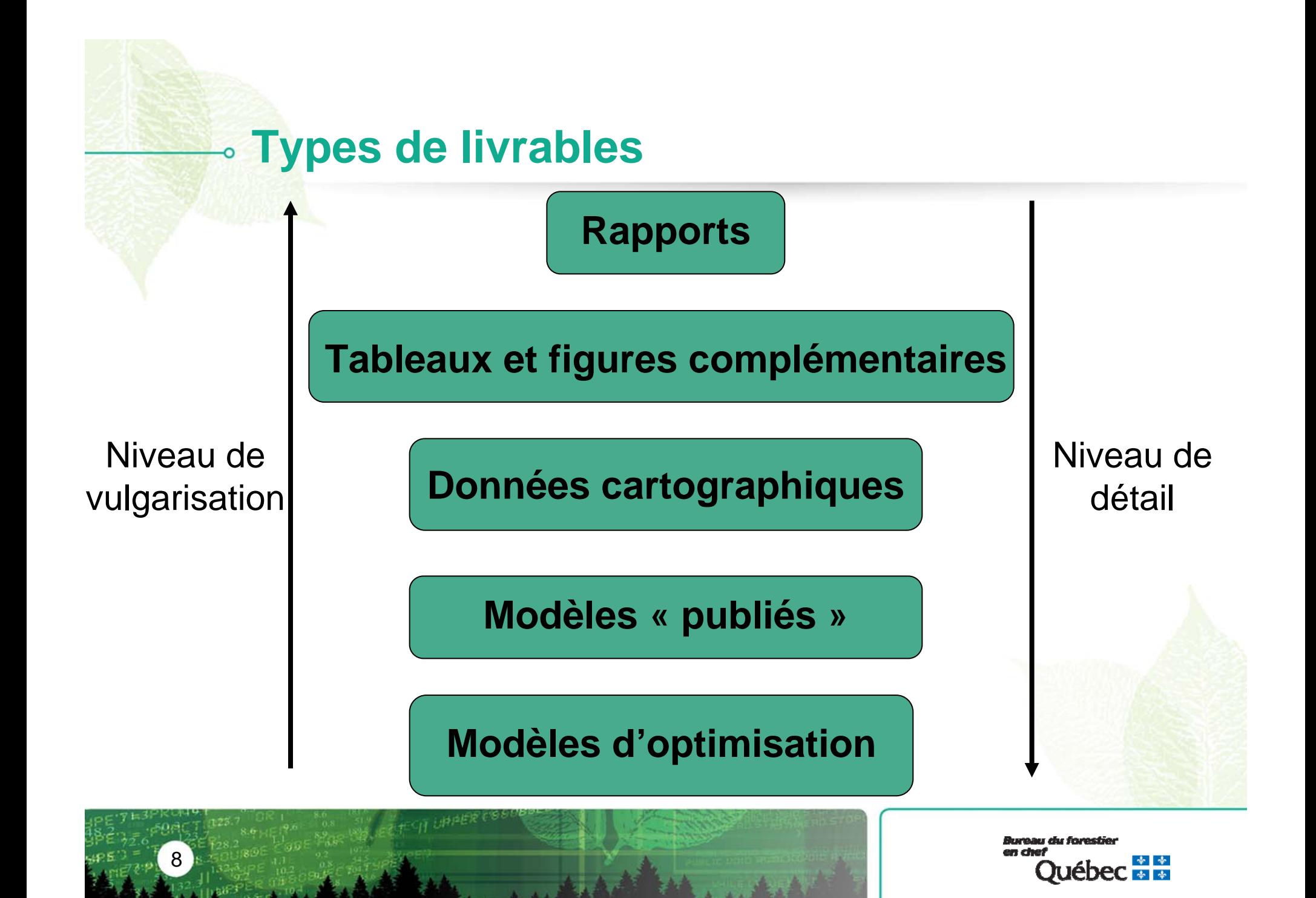

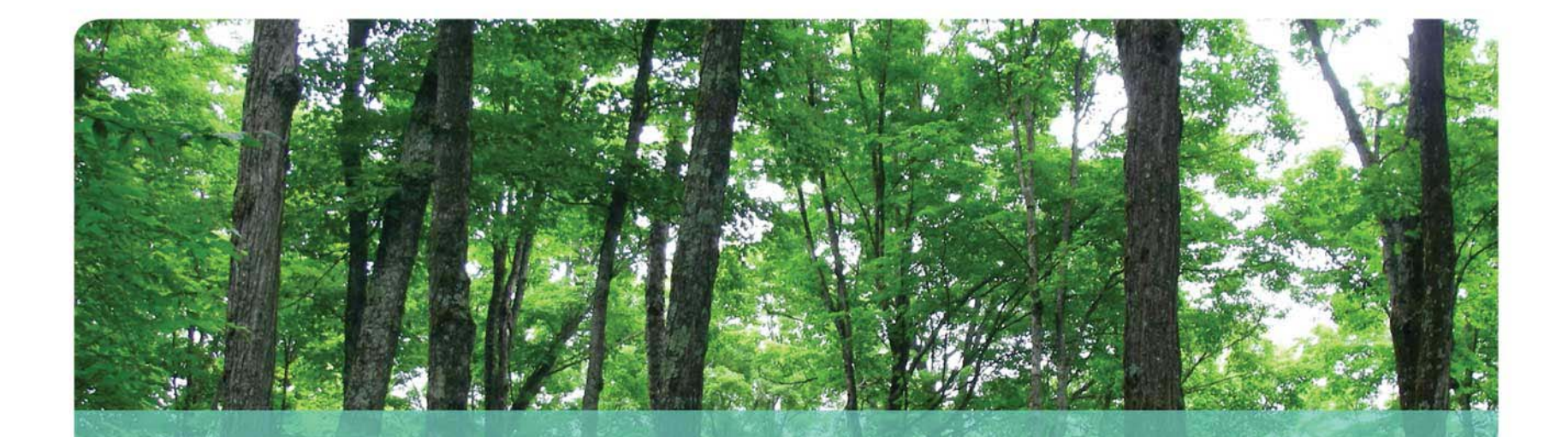

# **Exemples d'utilisation pour les difficultés opérationnelles**

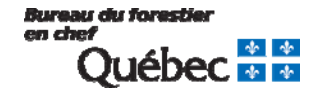

## **Difficultés opérationnelles -** *Rapports*

### *Possibilités par composantes territoriales*

Composantes territoriales

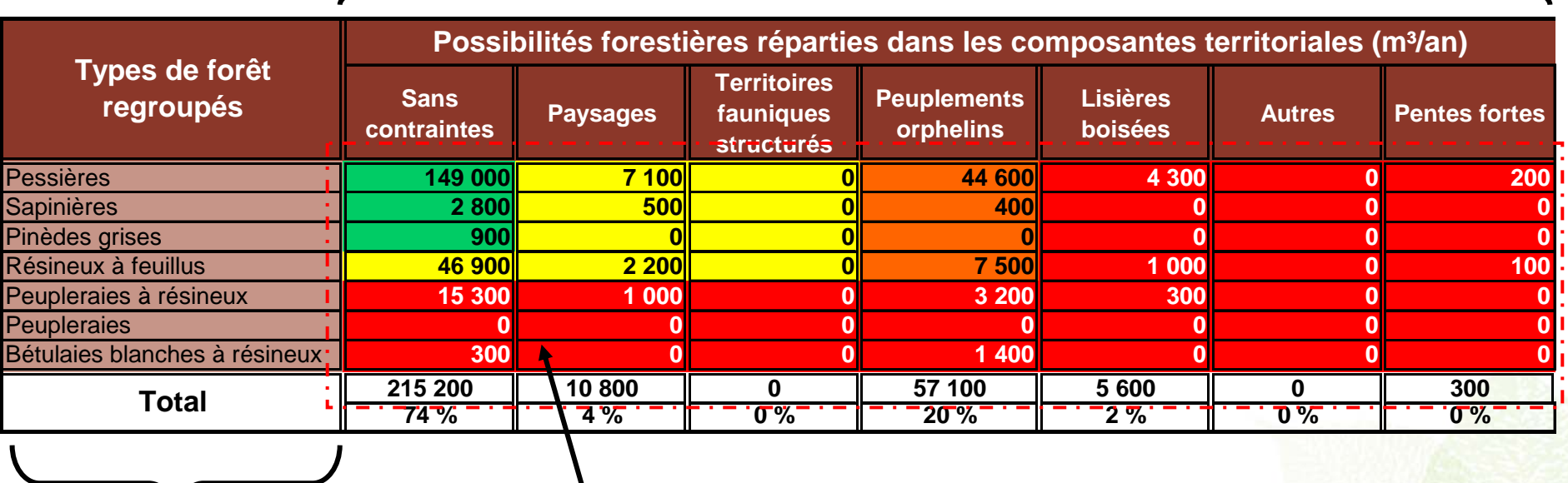

Types de forêt

Volume total basé sur une moyenne des 25 premières années du CPF

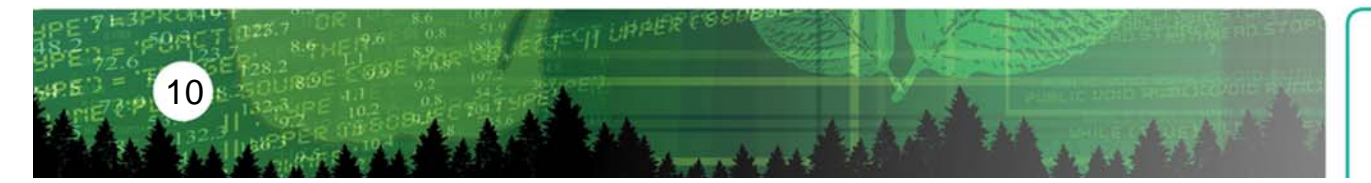

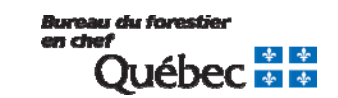

#### **Difficultés opérationnelles** *Tableaux et figures complémentaires* ö

### *Évolution des possibilités par composante*

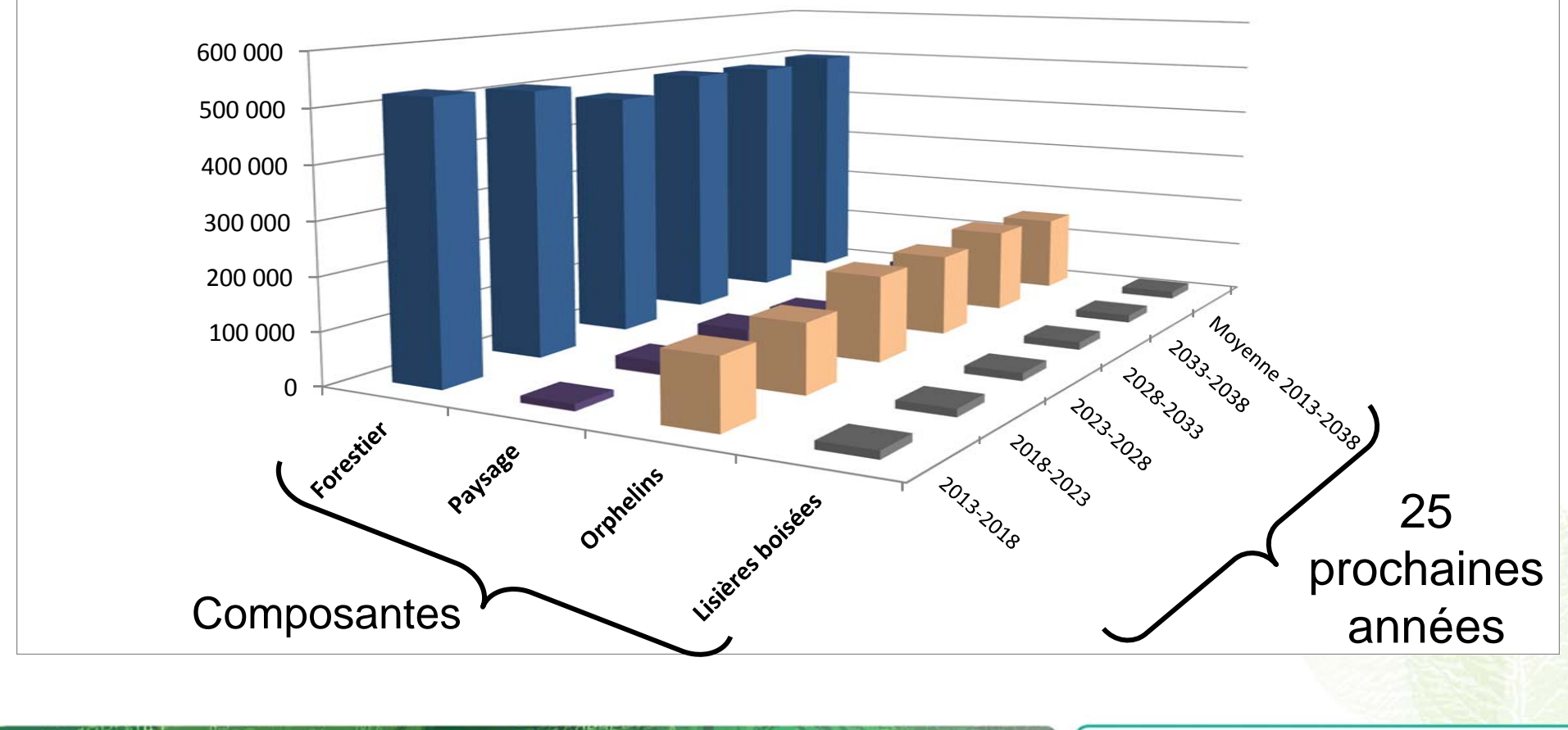

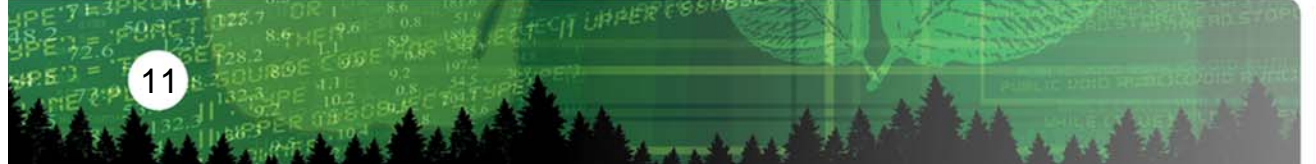

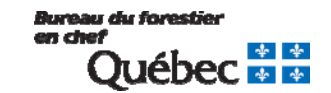

## **Difficultés opérationnelles**  *Bases de données cartographiques*

#### *Localisation des types de forêt et des composantes*

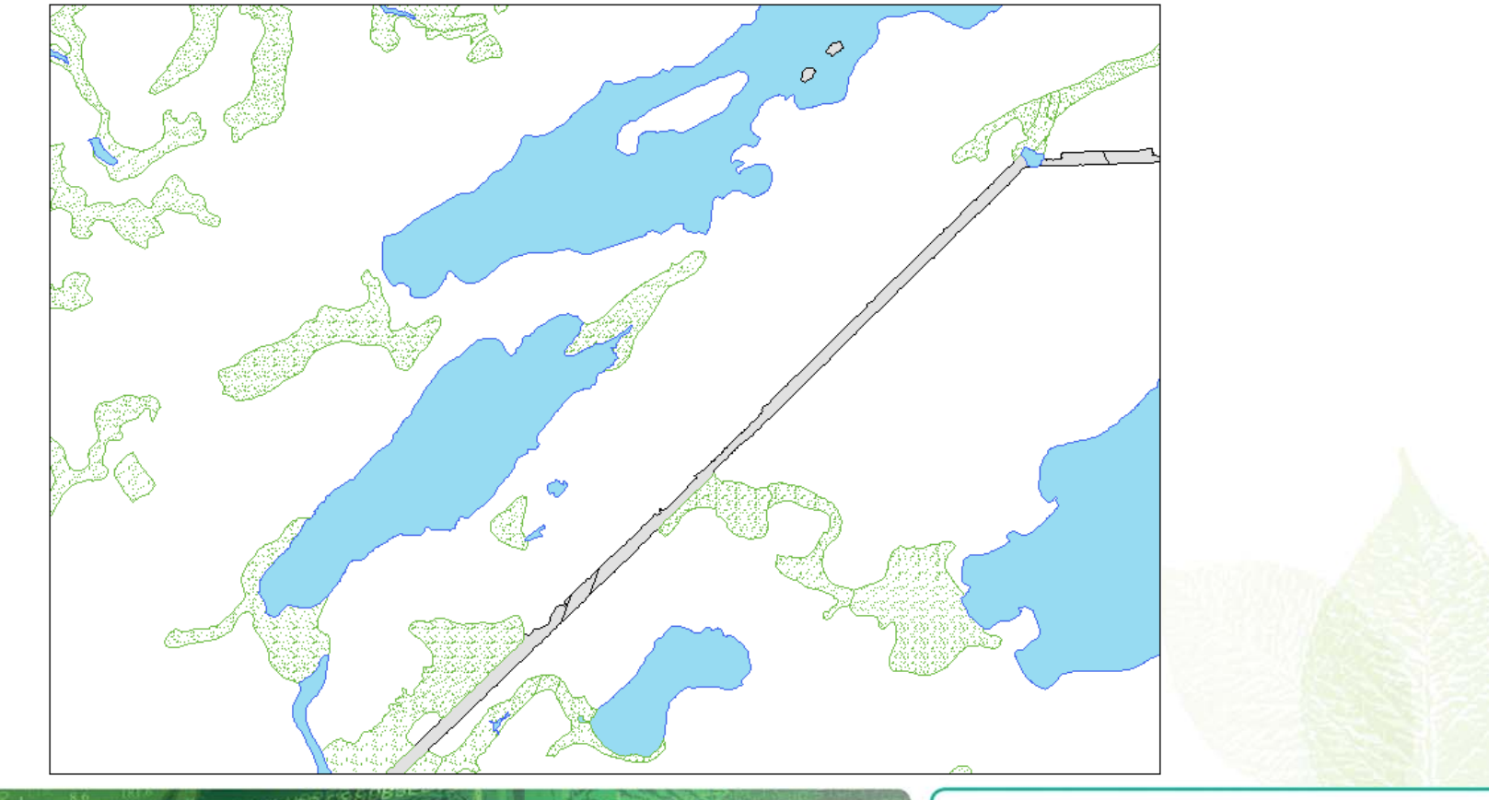

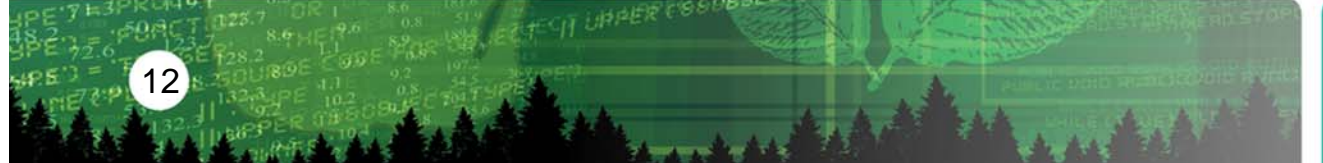

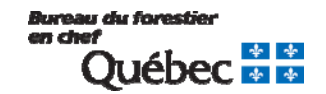

## **Difficultés opérationnelles**  *Bases de données cartographiques*

#### *Localisation des types de forêt et des composantes*

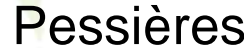

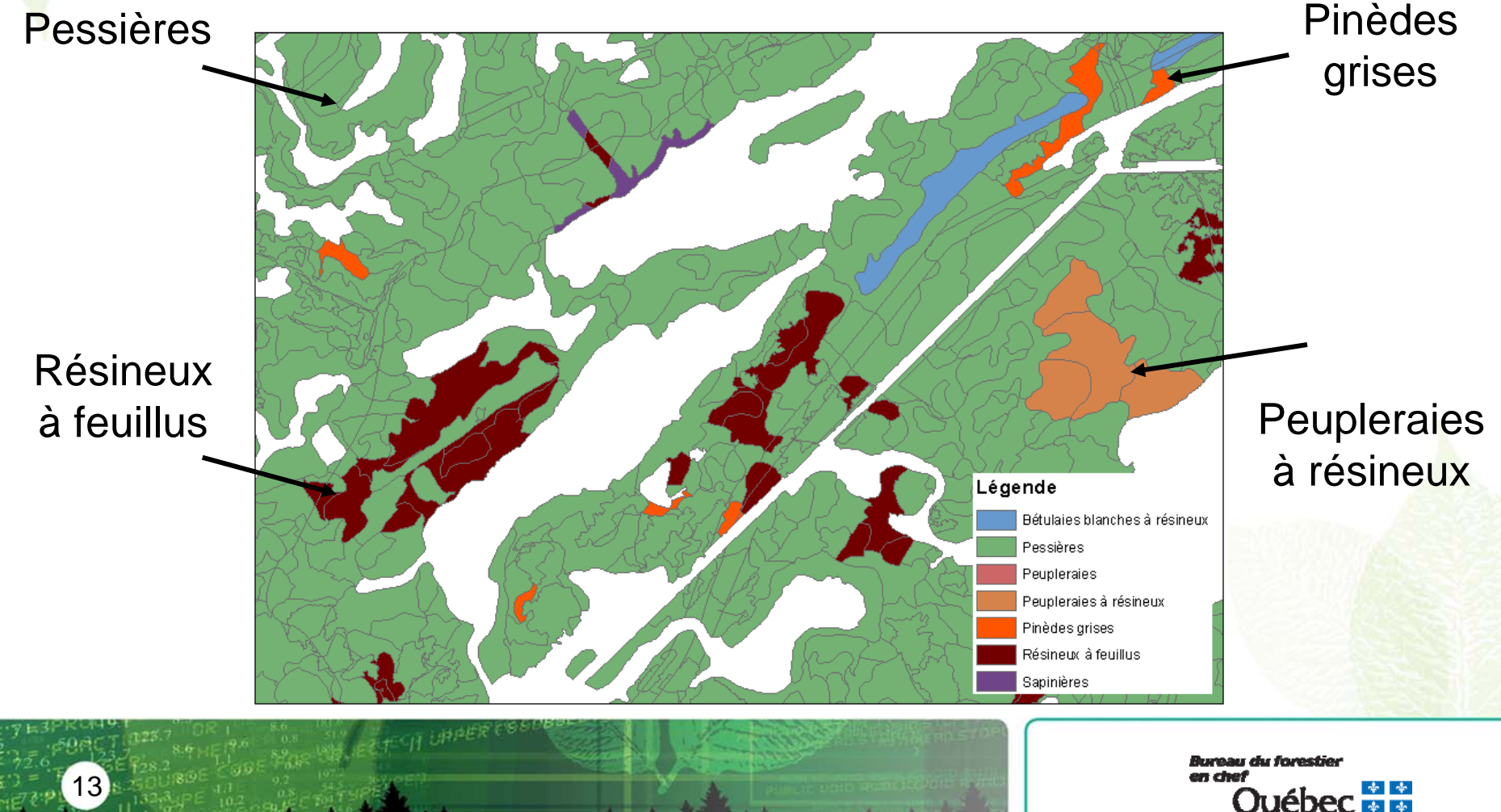

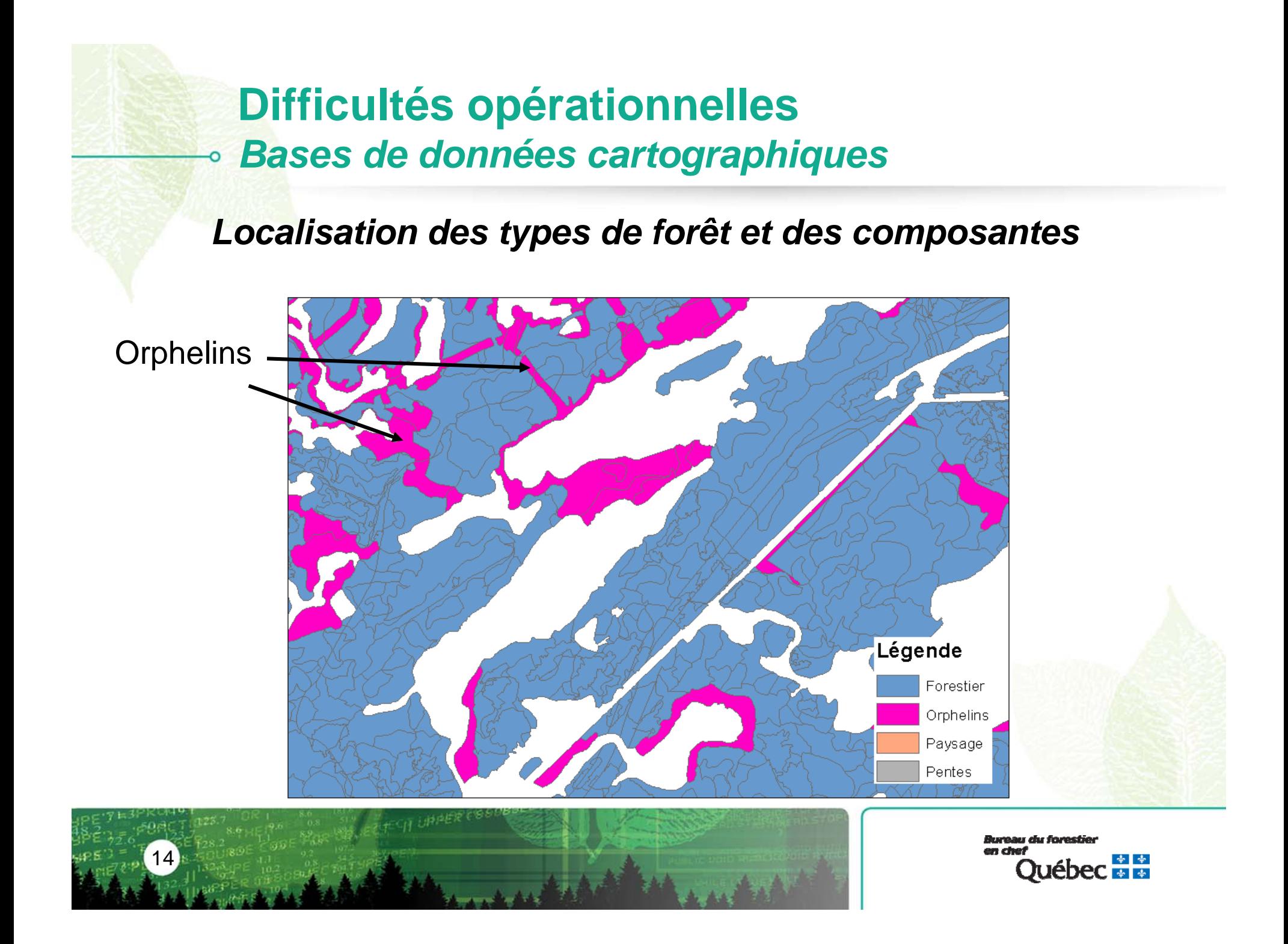

## **Difficultés opérationnelles**  *Bases de données cartographiques*

#### *Localisation des types de forêt et des composantes*

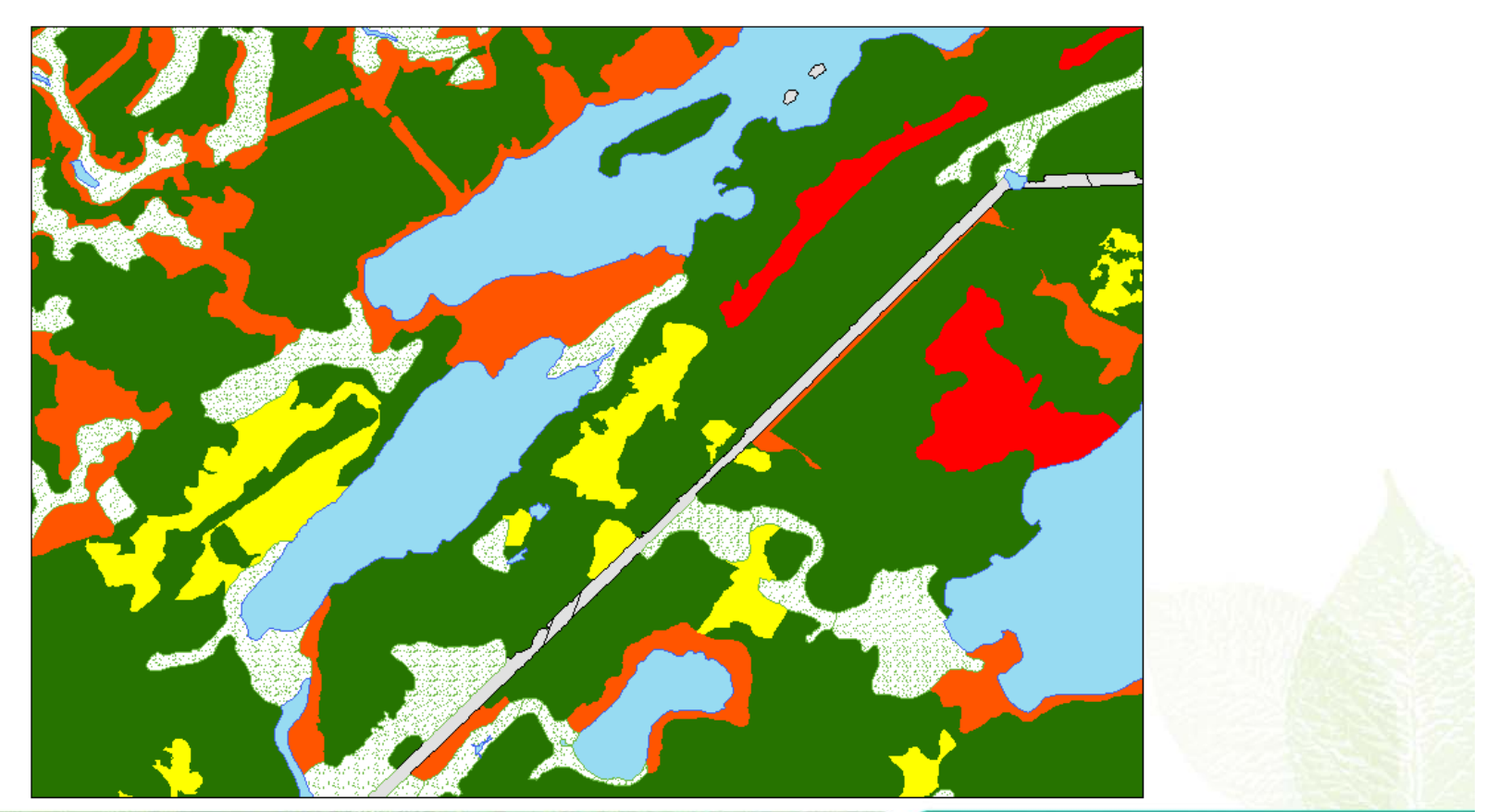

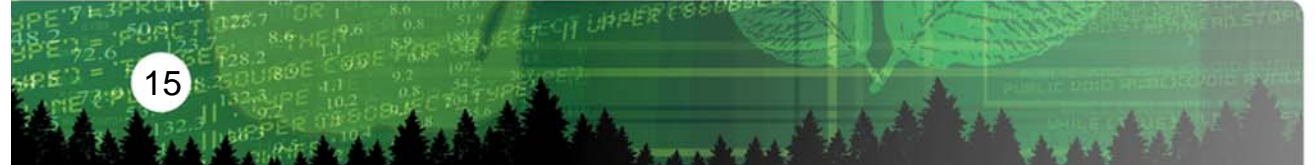

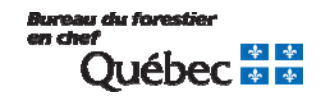

**Difficultés opérationnelles** *Modèles « publiés »*

*Volumes récoltés par territoire faunique structuré*

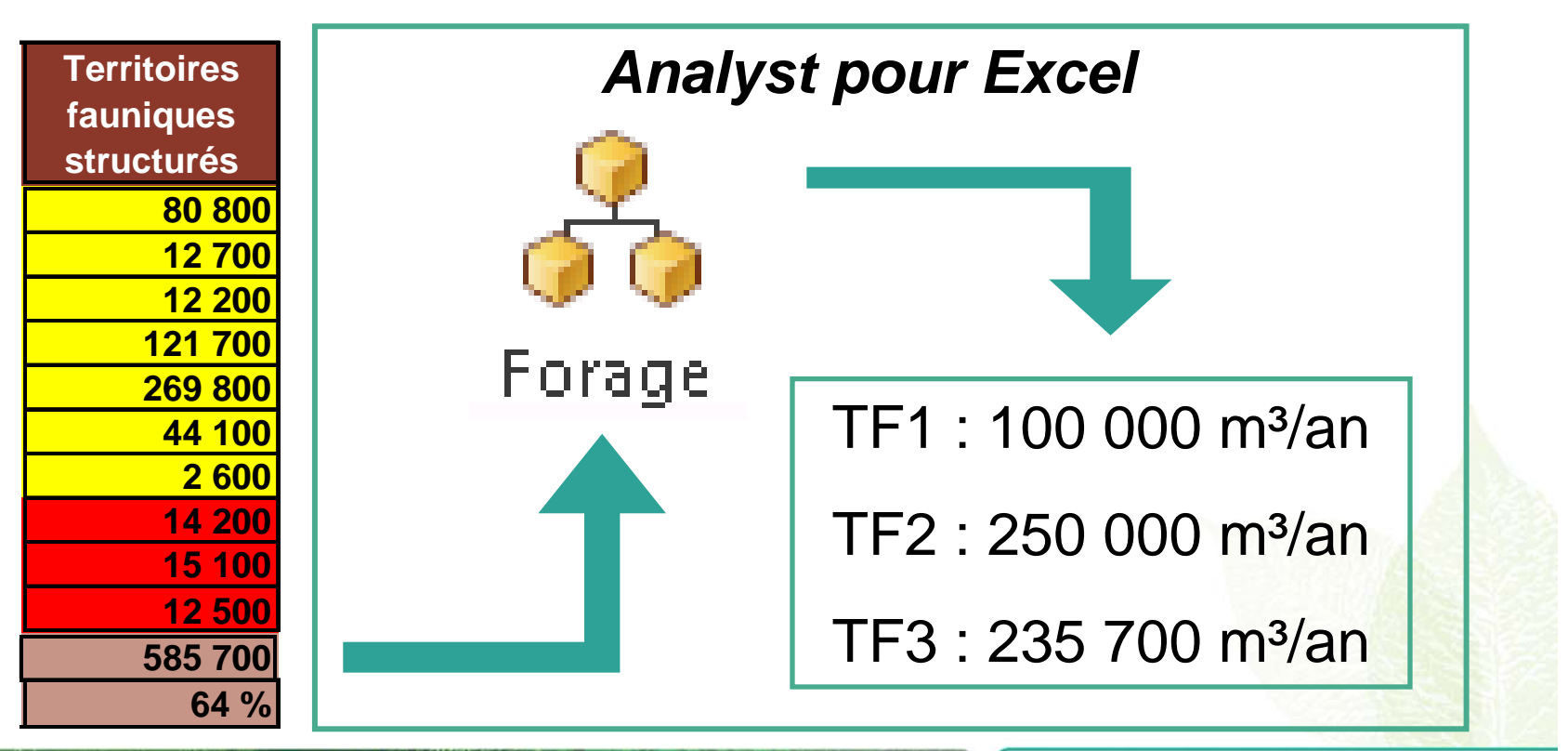

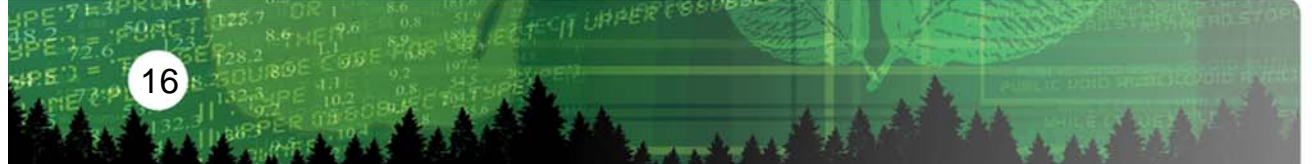

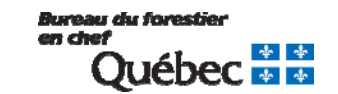

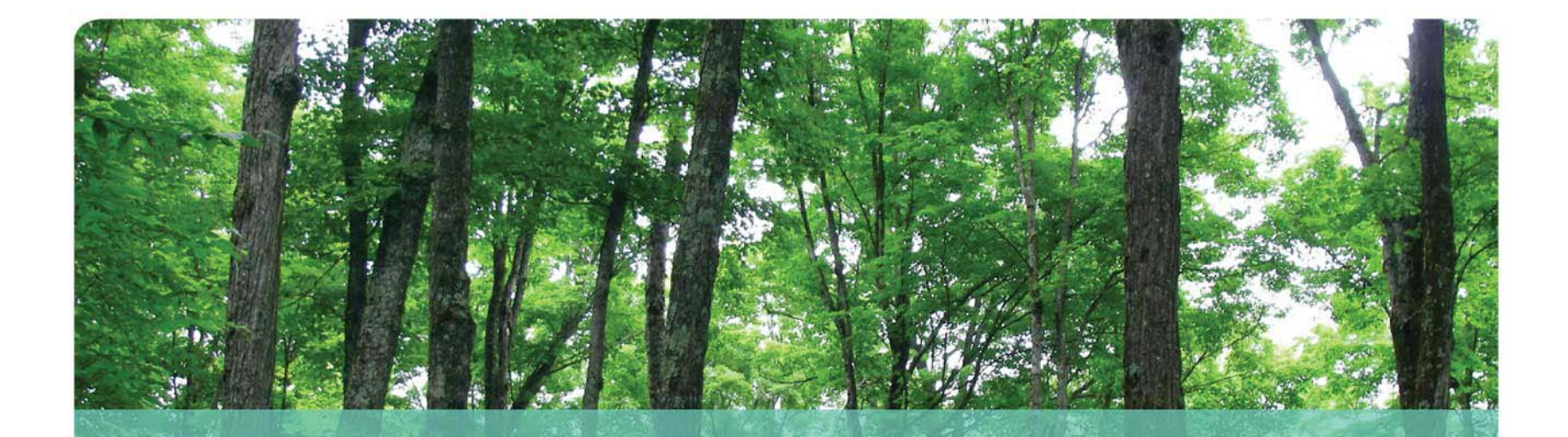

# **Exemples d'utilisation pour la structure d'âge**

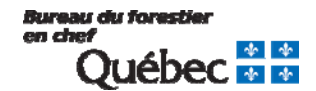

### **Structure d'âge** *Tableaux et figures complémentaires*

### *Évolution de la composition des vieilles forêts*

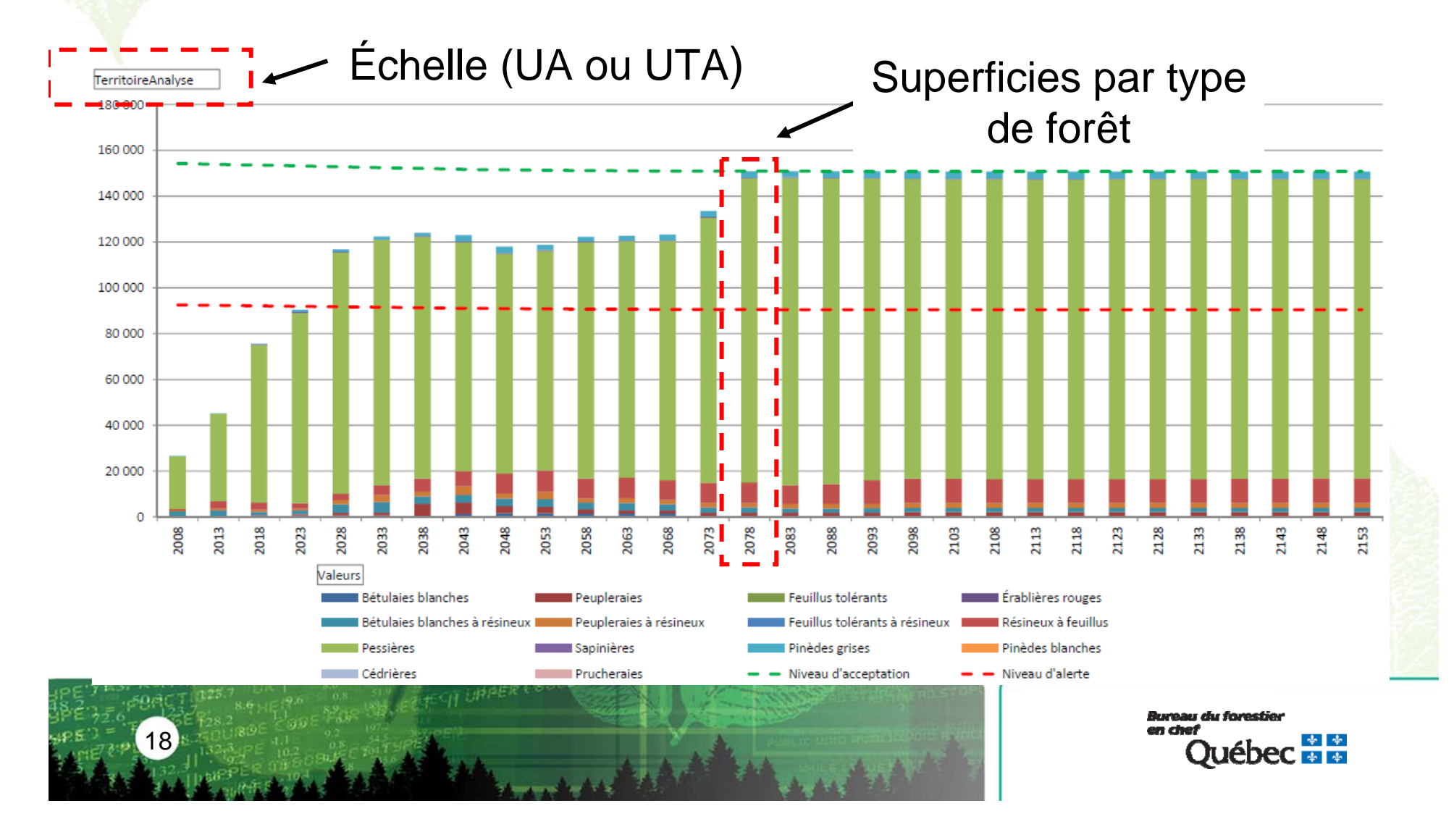

## **Structure d'âge** *Bases de données cartographiques*

o

*Localisation et évolution des vieilles forêts*

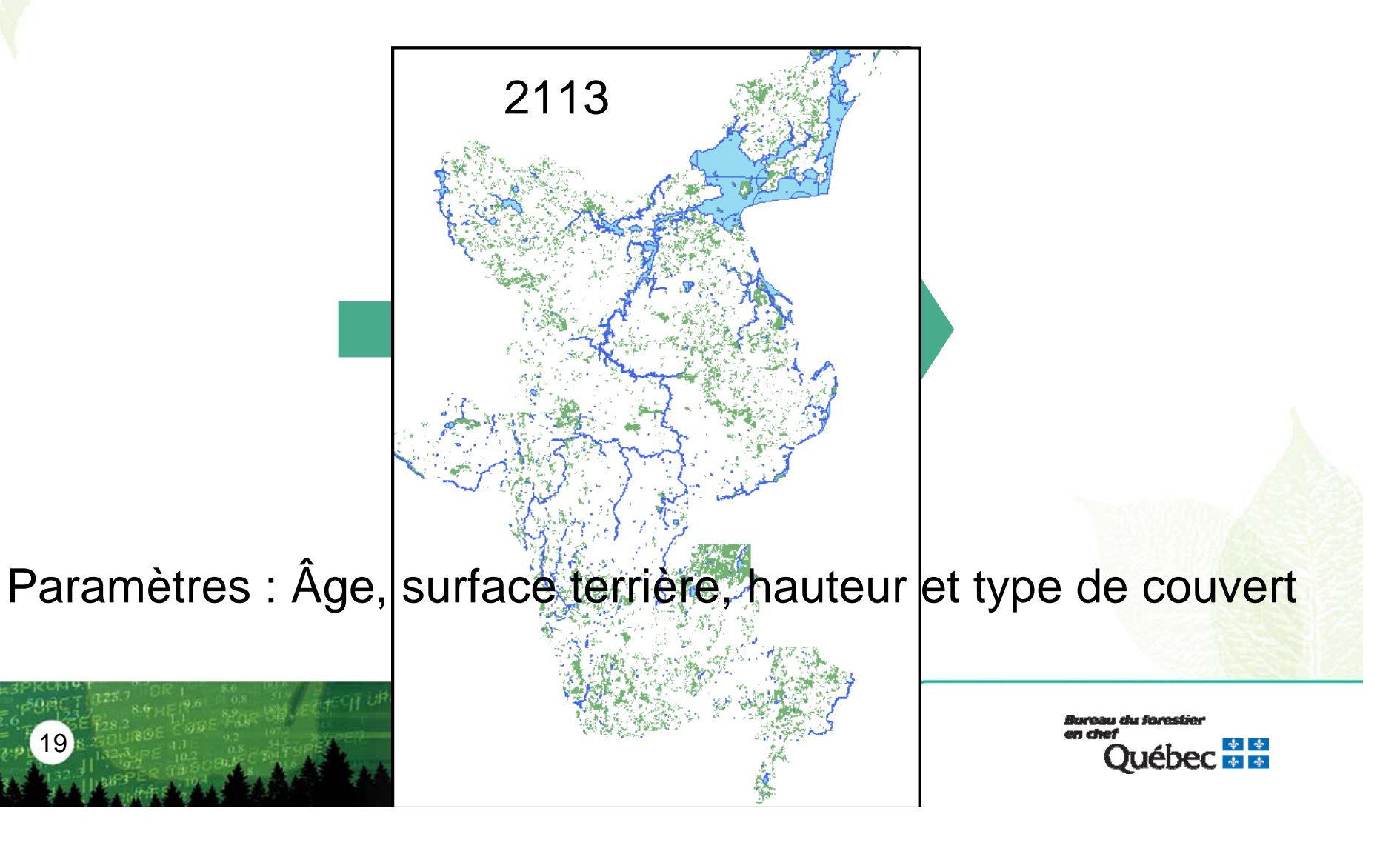

## **Structure d'âge** *Modèles d'optimisation*

### *Analyse d'impact sur les cibles de vieilles forêts*

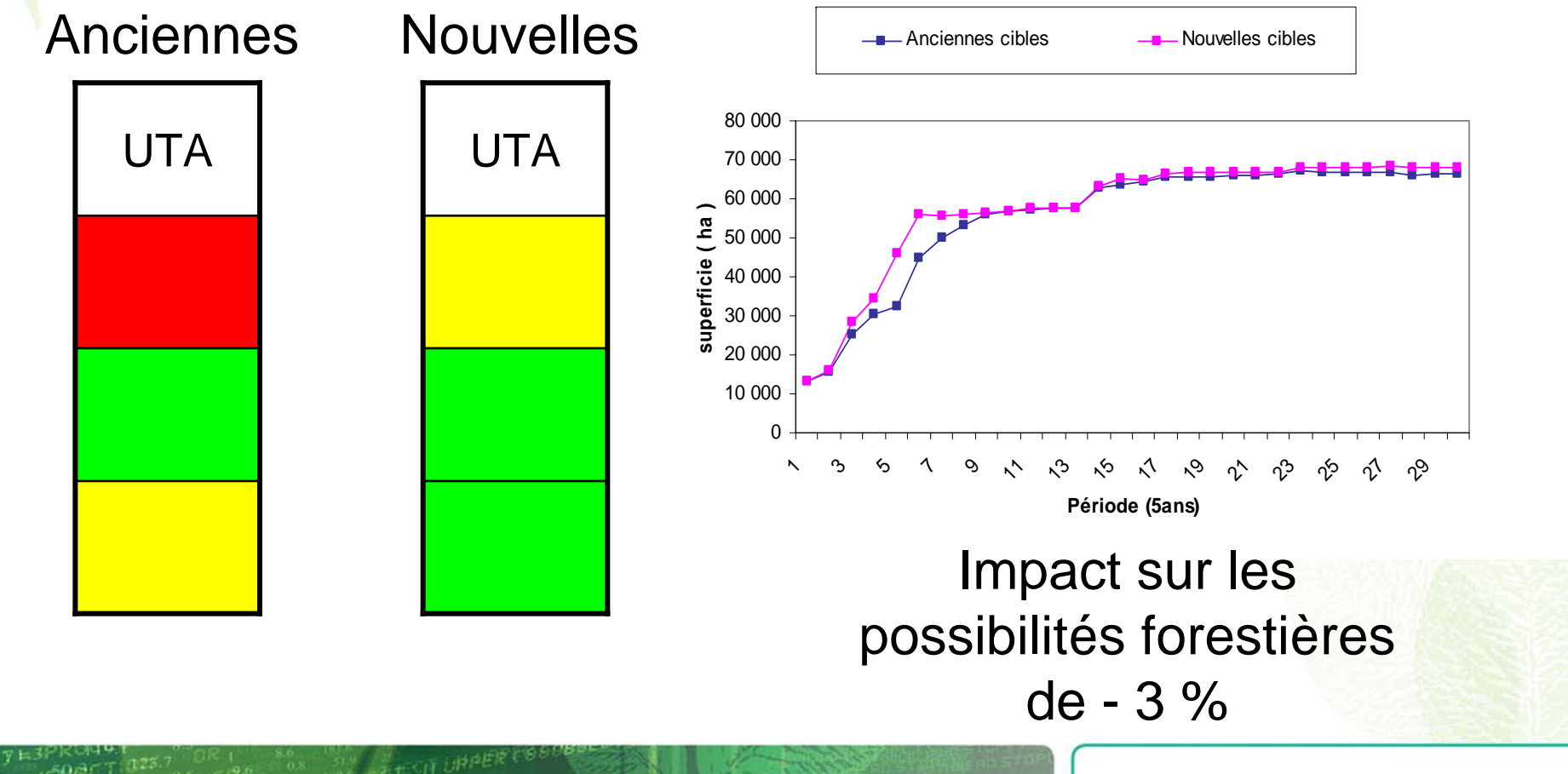

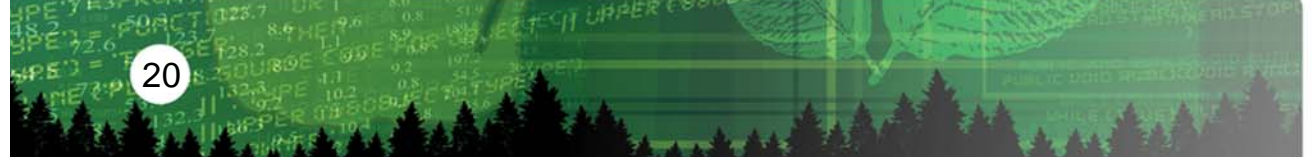

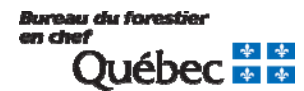

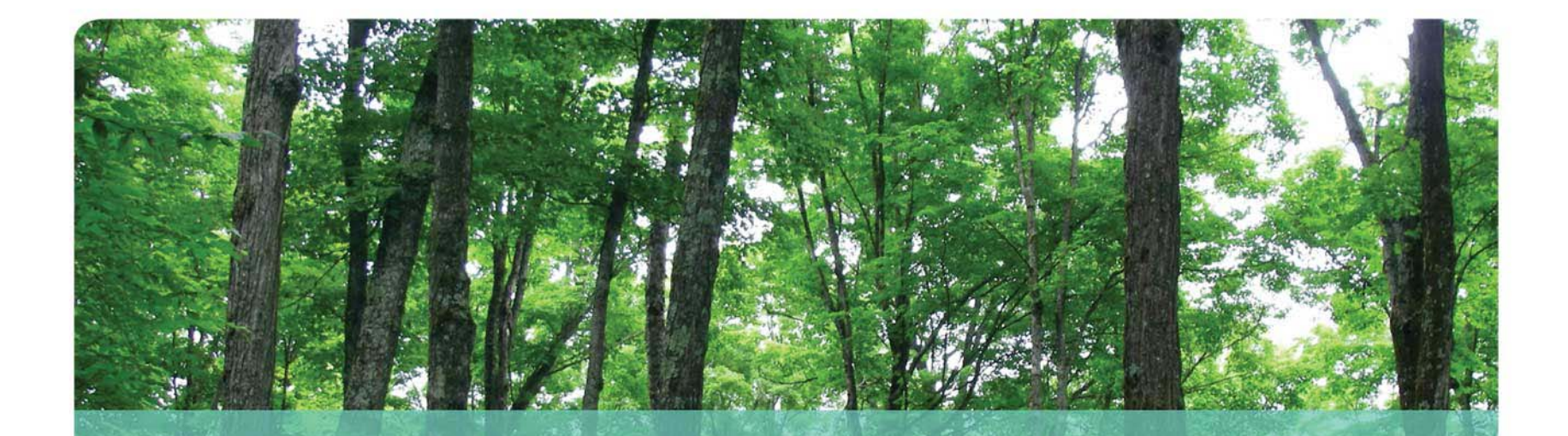

# **Exemples d'utilisation pour la stratégie d'aménagement**

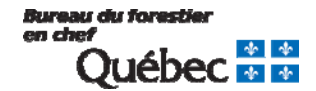

#### **Stratégie d'aménagement** *Tableaux et figures complémentaires* -o

#### *Superficie des traitements par types de forêt*

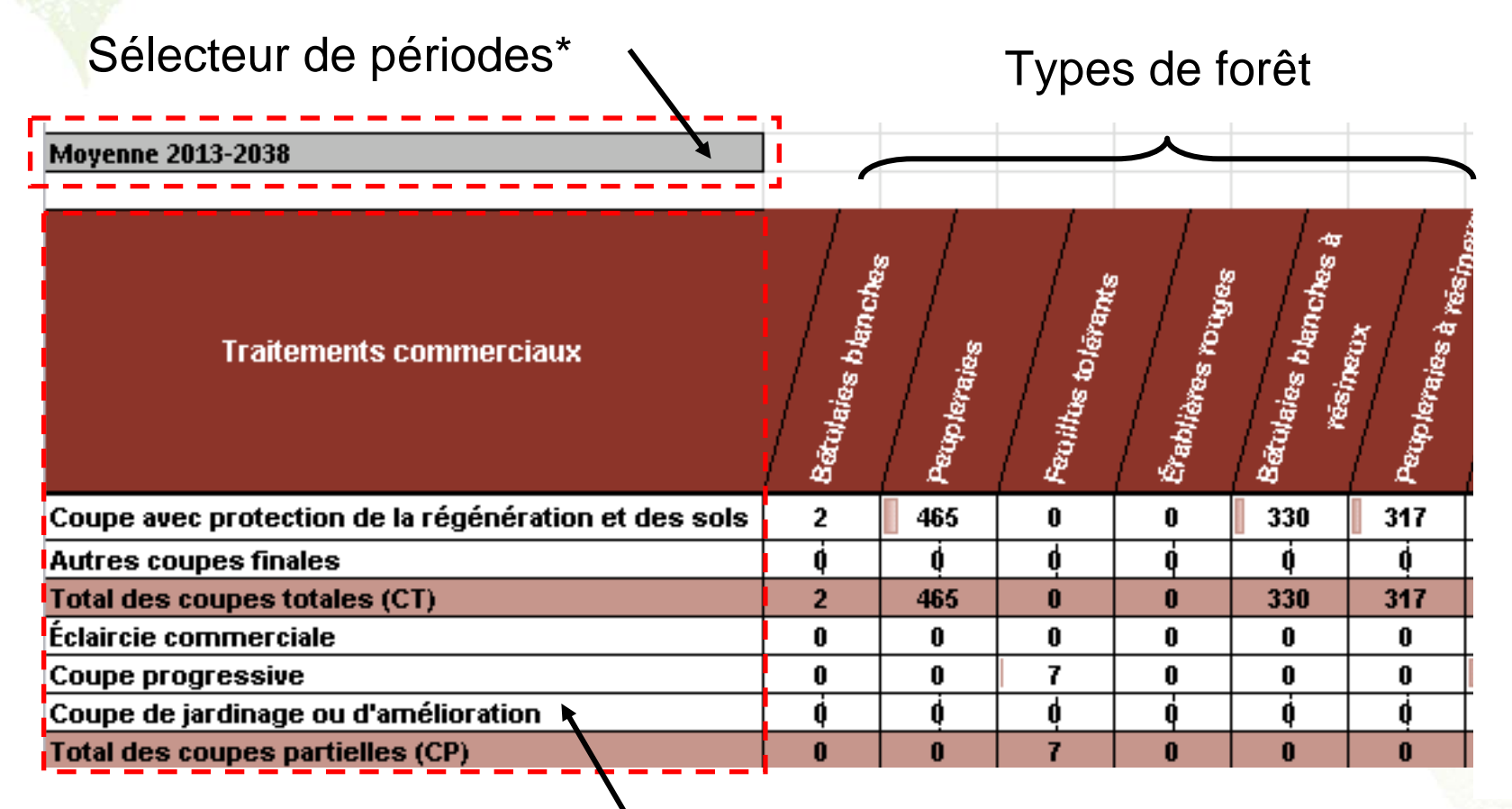

siji umere

22

Mêmes traitements que le rapport

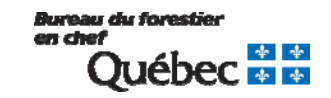

#### **Stratégie d'aménagement** *Tableaux et figures complémentaires* -o

#### *Budgets des traitements*

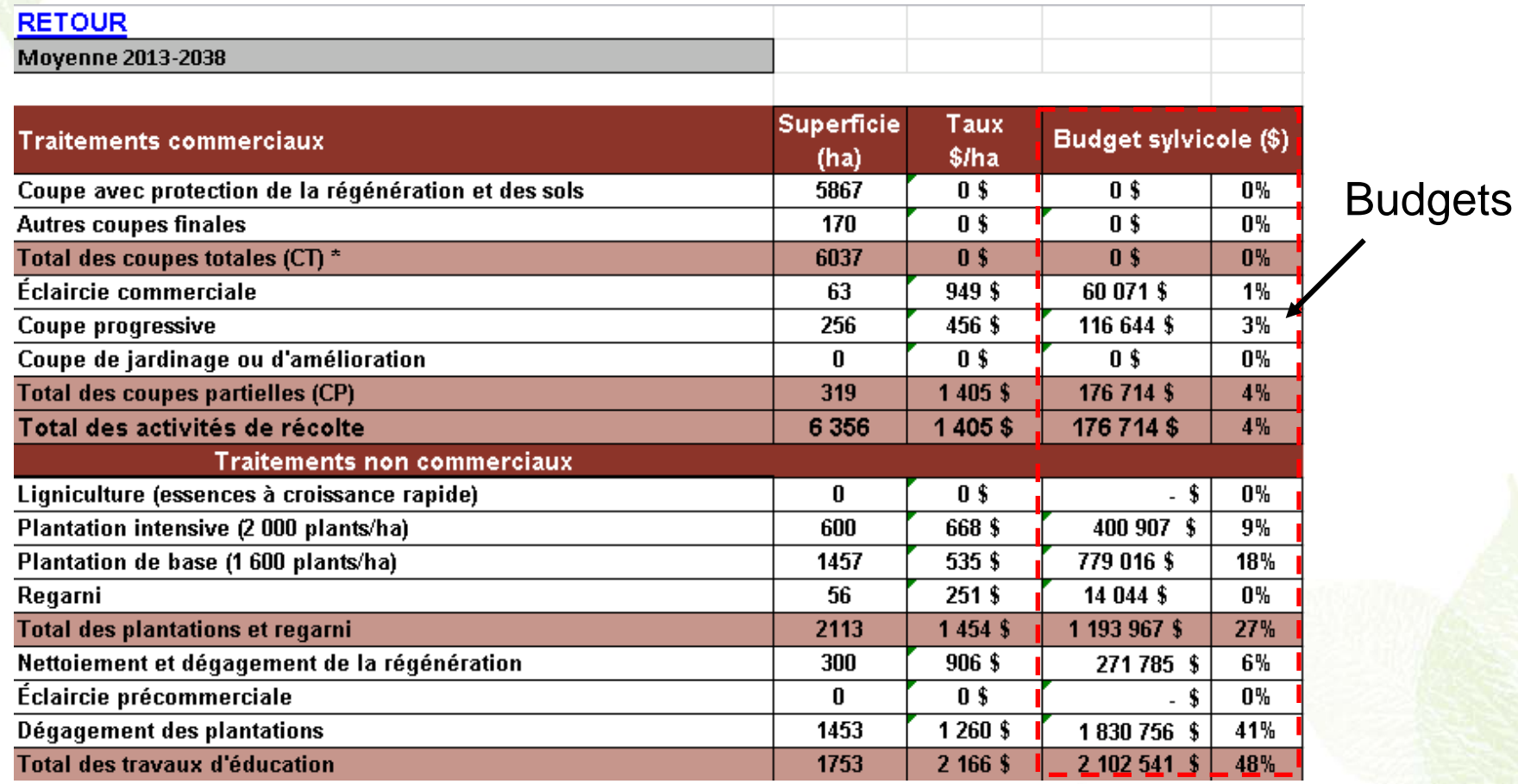

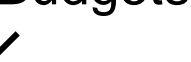

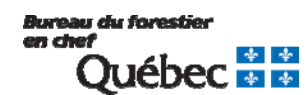

23

## **Stratégie d'aménagement** *Bases de données cartographiques*

-o

*Localisation des peuplements matures et récoltés*

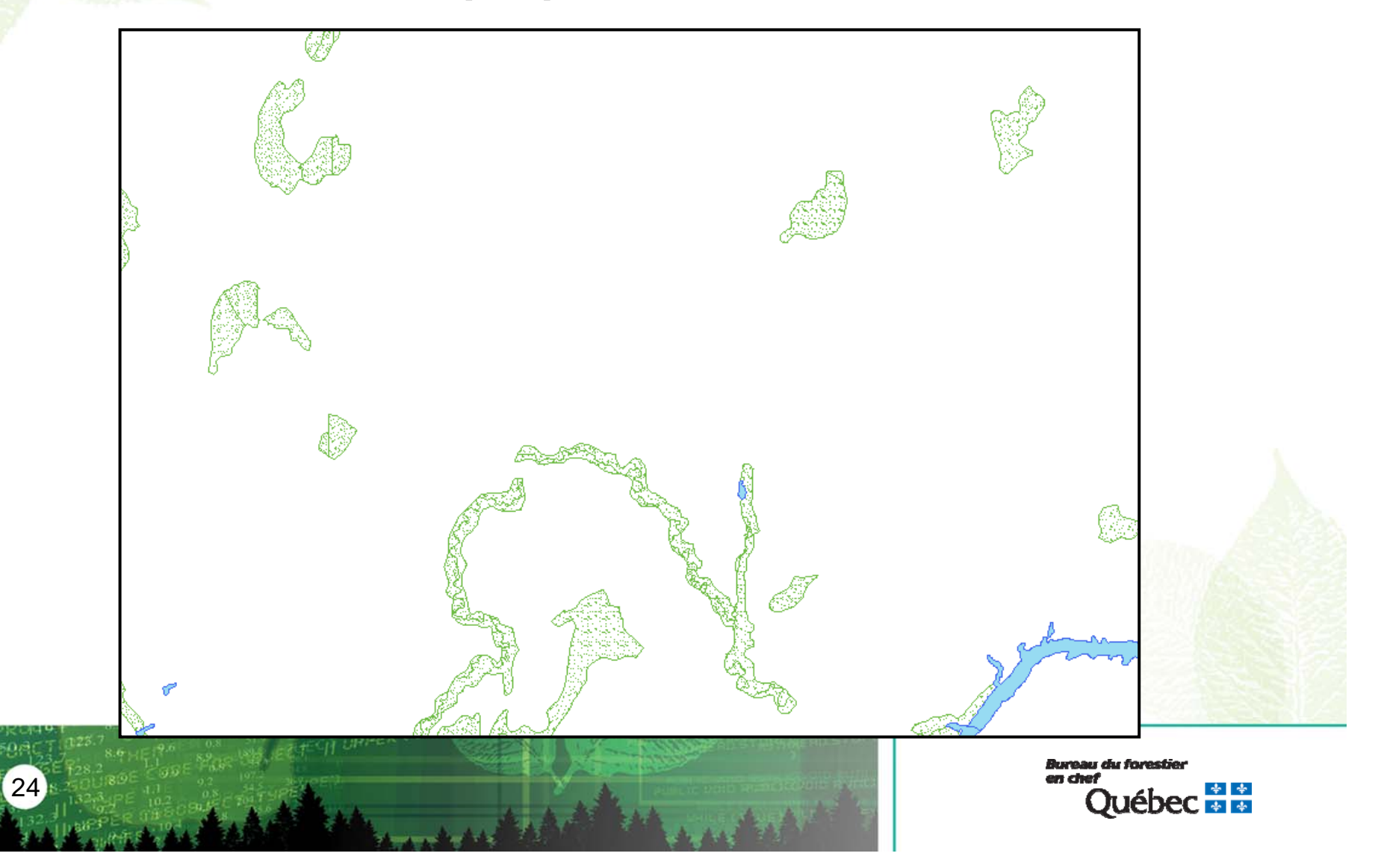

## **Stratégie d'aménagement** *Bases de données cartographiques*

*Localisation des peuplements matures et récoltés*

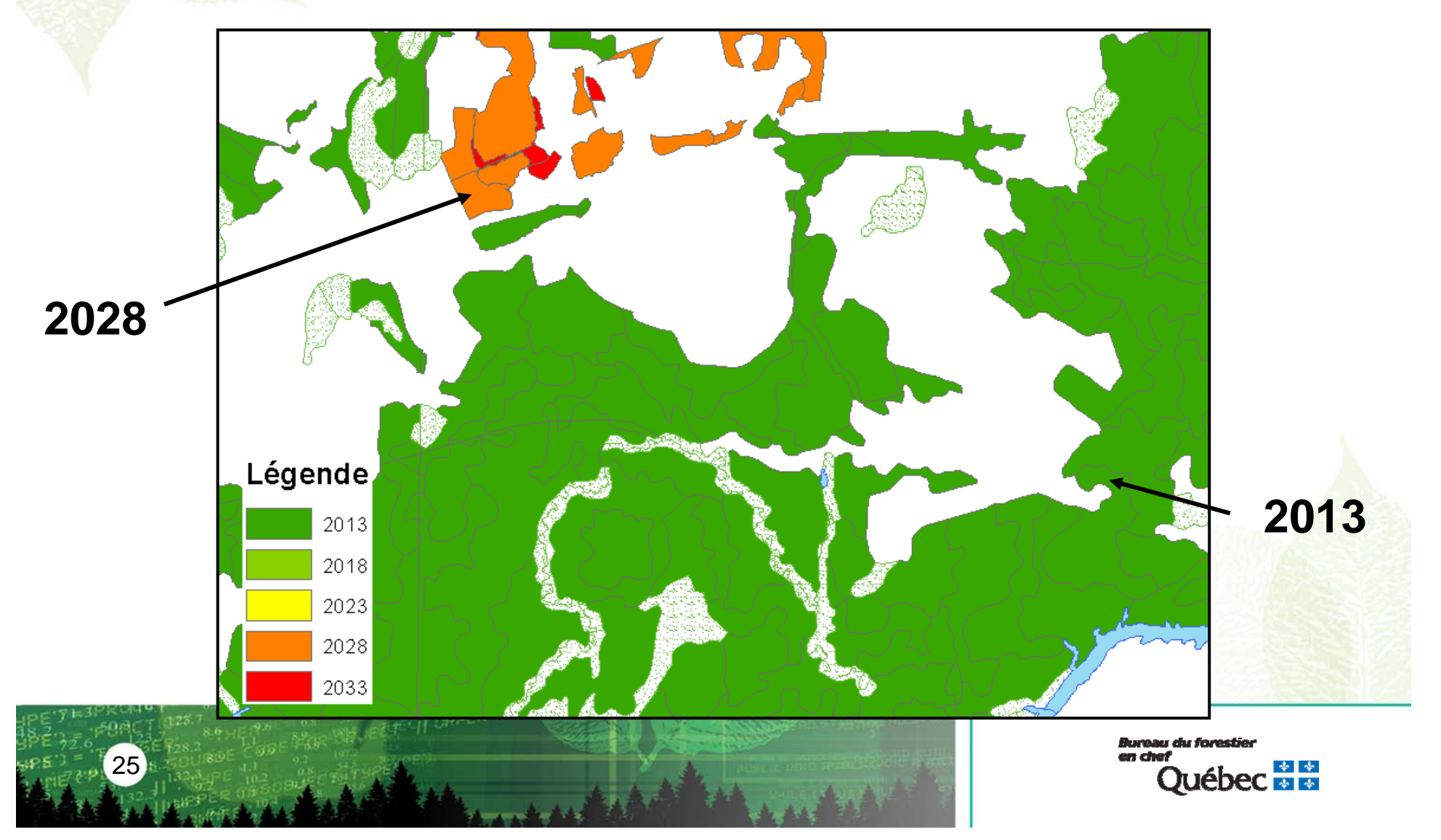

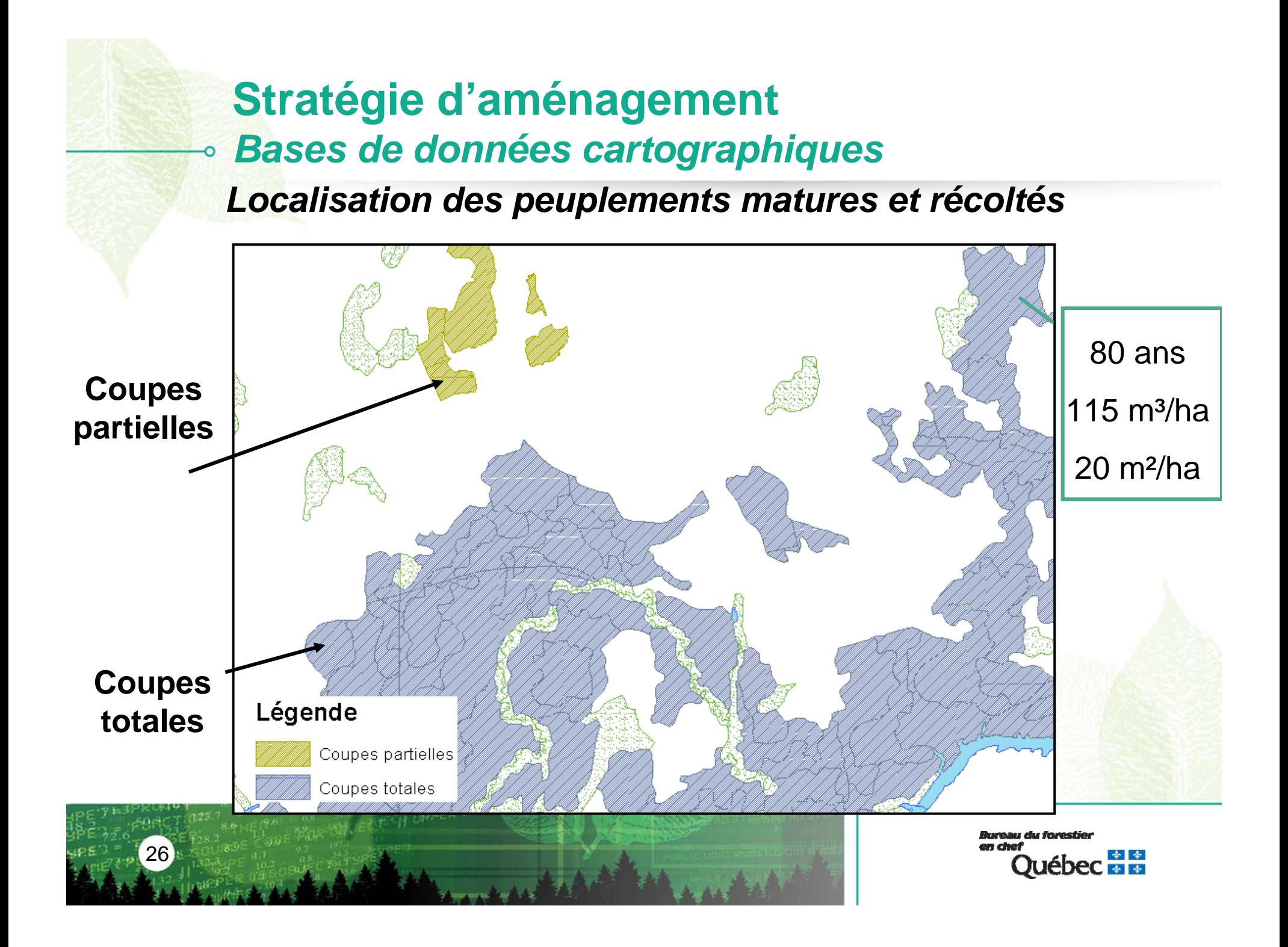

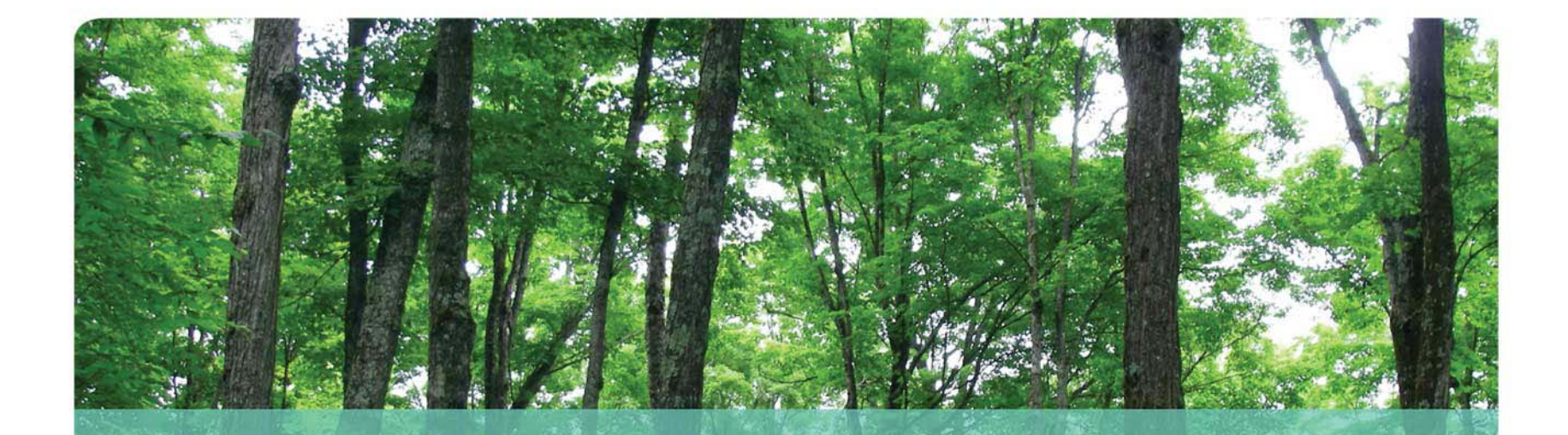

# **Autres thématiques couvertes par nos livrables**

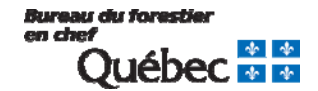

## **Autres thématiques**

**Tableaux et figures complémentaires**

- Évolution des modèles de qualité d'habitat
- Évolution des types de forêt et des forêts de 7m et plus
- **Matrice de répartition par produits**
- Superficies récoltées par entité territoriale (Exemple : UTR)
- Caractéristiques moyennes de ce qui est récolté (Exemple : Âge)

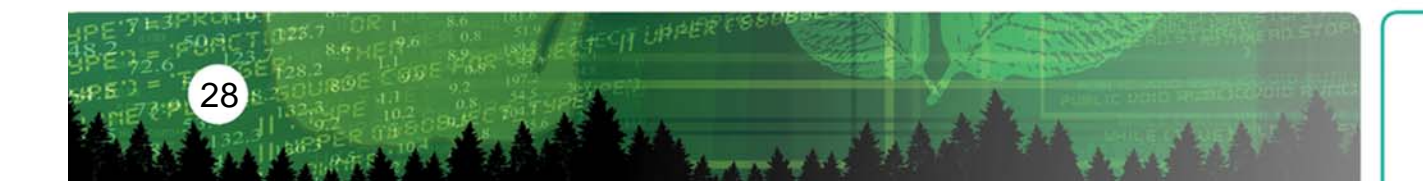

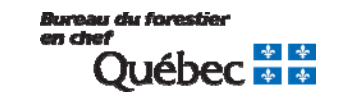

## **Autres thématiques**

**Données cartographiques**

- Scénarios sylvicoles possibles
- **Thèmes du modèle**
- **vulnérabilité à la TBE**

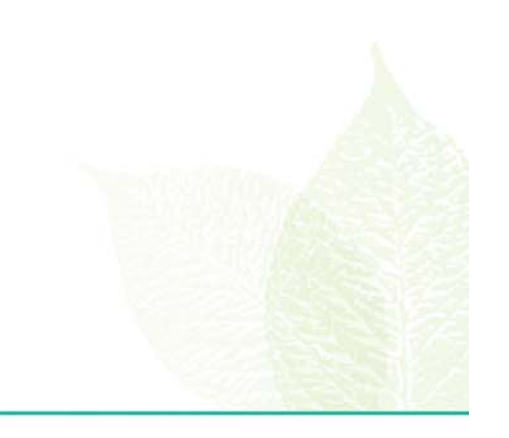

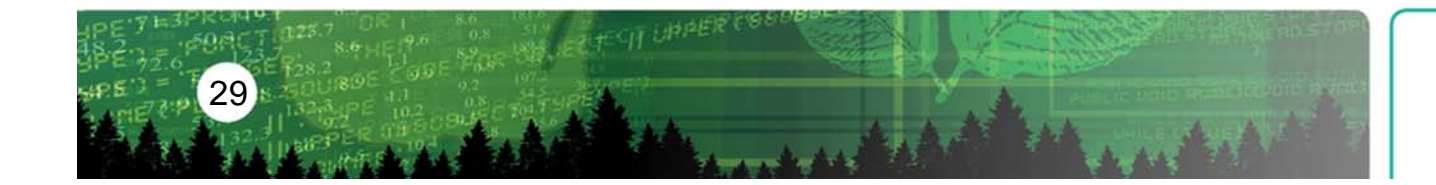

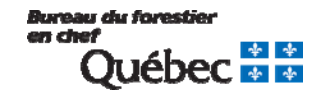

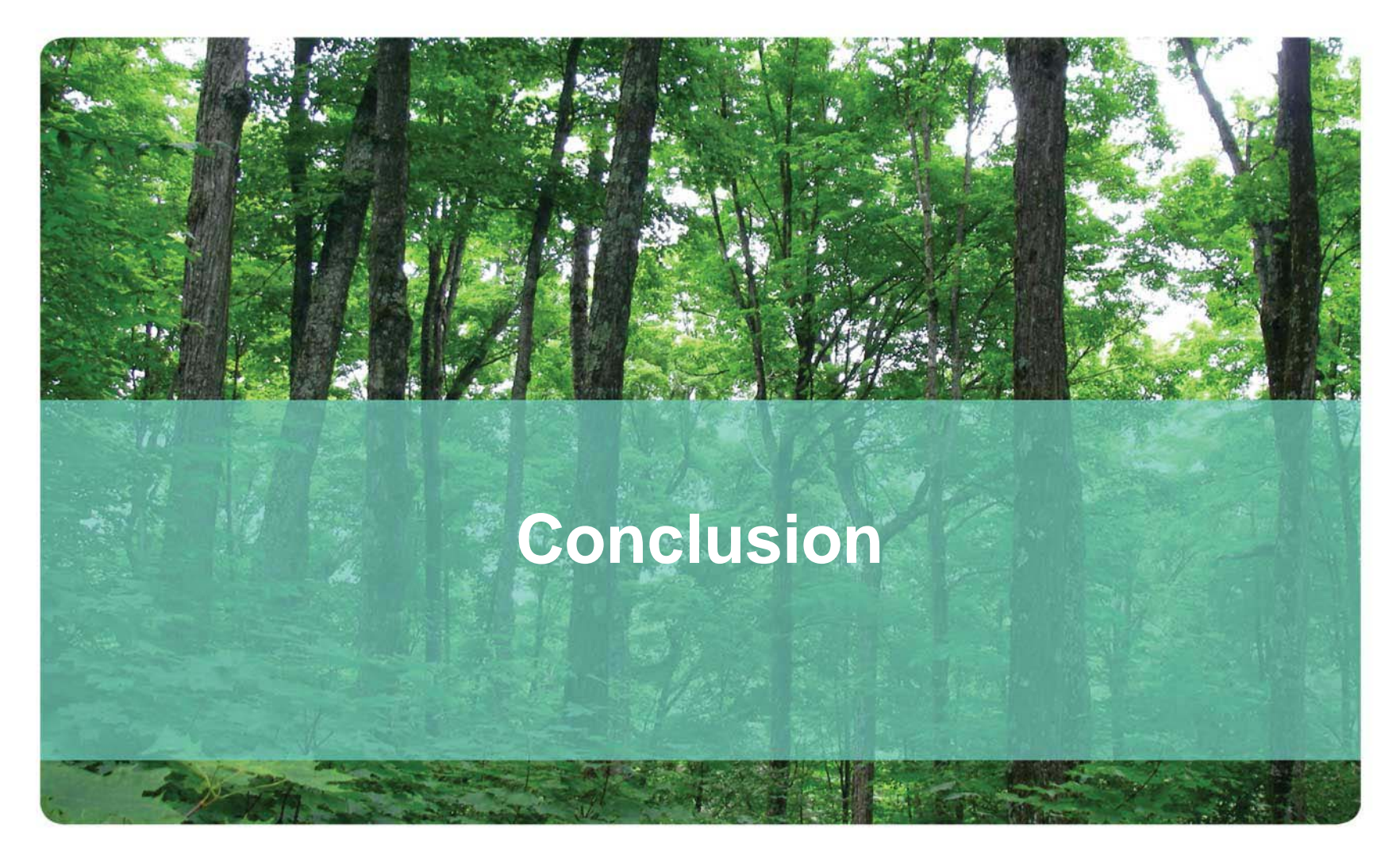

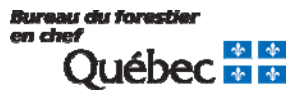

### **En conclusion**

### **Les livrables du CPF**

- sont variés et complémentaires
- **EX** peuvent être utilisés dans différents contextes
- **n** intègrent l'aspect temporel
- seront soumis à un processus d'amélioration continue.

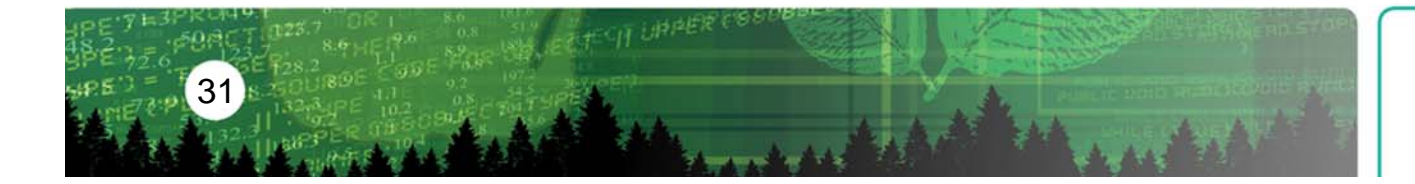

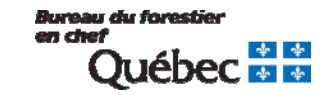

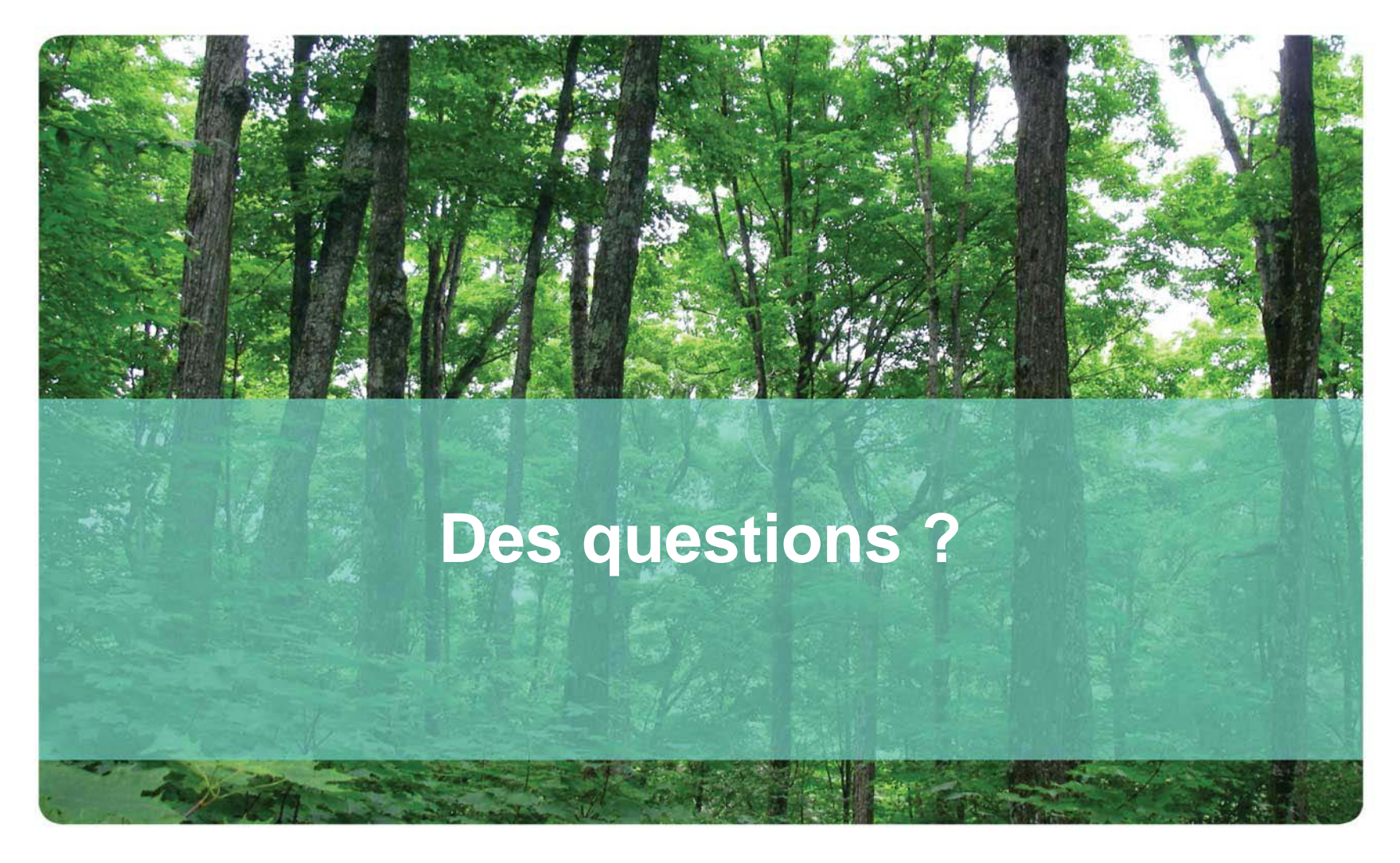

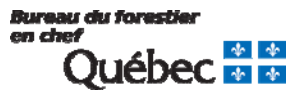